# Tech Note 783 Installing Web Service (IIS) Role and Role Services Prerequisites for MES 4.0

All Tech Notes, Tech Alerts and KBCD documents and software are provided "as is" without warranty of any kind. See the Terms of Use for more information.

Topic#: 002564 Created: July 2011

# Introduction

This Tech Note lists Role and Role Services prerequisites necessary to install MES 4.0 and 4.0 SP1 on Windows 2008 Server and 2008 Server R2.

Note: This Tech Note applies ONLY to the Manager Reporting component of MES 4.0.

## **Application Versions**

- Windows Server 2008 and Server 2008 R2
- MES 4.0 and later

### Problem

The **Web Server (IIS)** Role is not installed by default on Windows Server 2008. If the Web Server (IIS) Role is not installed with the correct Role and Role Services, the MES installation ends prematurely when installing the Manager component.

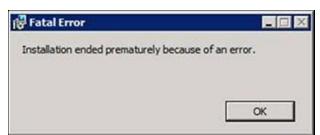

FIGURE 1: MES INSTALLATION FATAL ERROR MESSAGE

# Solution

To install Web Server (IIS) and configure the correct Role Services

- 1. Open Control Panel.
- 2. Click Programs and Features, then click Turn Windows features on or off.
- 3. In the Roles Summary panel, click Add Roles (Figure 2 below).

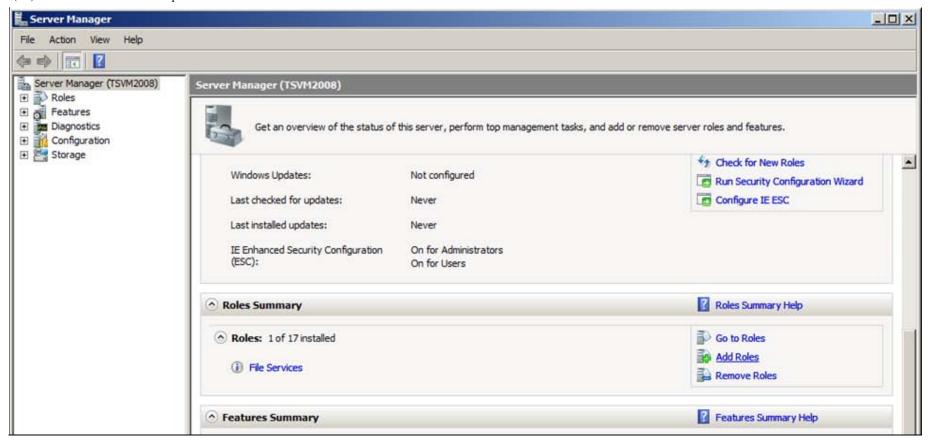

FIGURE 2: ADD ROLES

The **Select Server Roles** window appears (Figure 3 below).

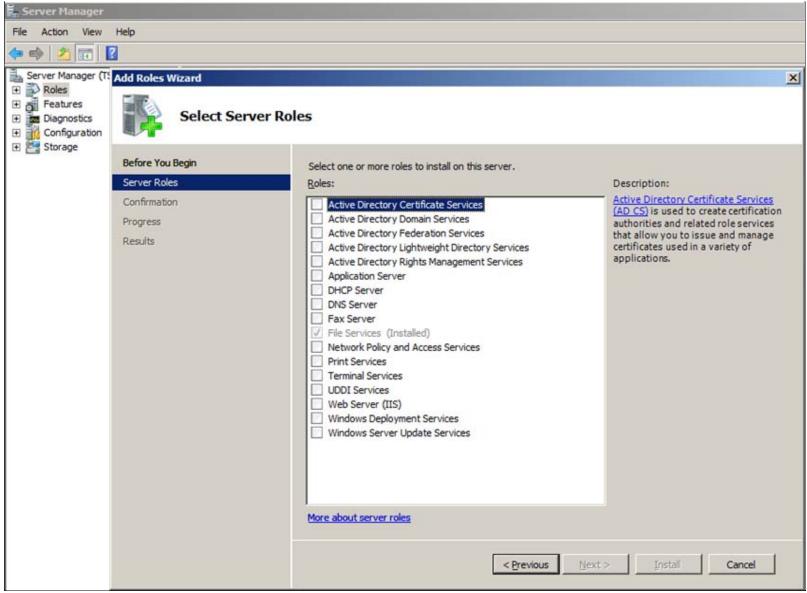

FIGURE 3: SELECT SERVER ROLES

4. Click Web Server (IIS) then click Next.

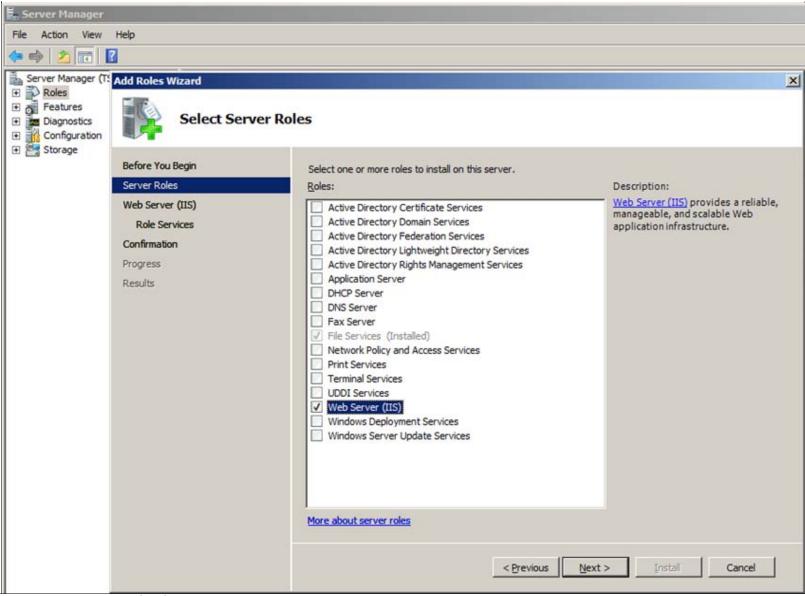

FIGURE 4: WEB SERVER (IIS) SERVER ROLE INSTALL

5. Install the following **Role Services** from the Select Role Services list (following table, and Figure 5 below). Some Role Services will automatically ask and check for the other necessary default Roles.

| Role                 | Role Service       |
|----------------------|--------------------|
| Common HTTP Features |                    |
|                      | Static Content     |
|                      | Default Document   |
|                      | Directory Browsing |

### HTTP Errors

| <b>Application Developmen</b> | t                              |
|-------------------------------|--------------------------------|
|                               | ASP.NET                        |
|                               | .NET Extensibility             |
|                               | ASP                            |
|                               | ISAPI Extensions               |
|                               | ISAPI Filters                  |
| Health and Diagnostics        |                                |
|                               | HTTP Logging                   |
|                               | Request Monitor                |
| Security                      |                                |
|                               | Request Filtering              |
| Performance                   |                                |
|                               | Static Content Compression     |
| Management Tools              |                                |
|                               | IIS Management Console         |
|                               | IIS 6 Management Compatibility |
|                               | IIS 6 Metabase Compatibility   |
| FTP Publishing Service        |                                |
|                               | FTP Server                     |
|                               | FTP Management Console         |
|                               |                                |

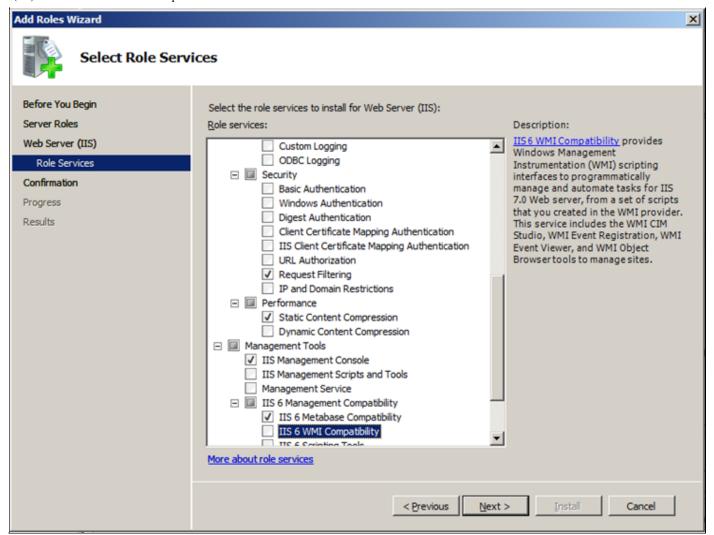

FIGURE 5: ROLE SERVICES LIST

Figures 6 and 7 (below) show the correct Role Services installed.

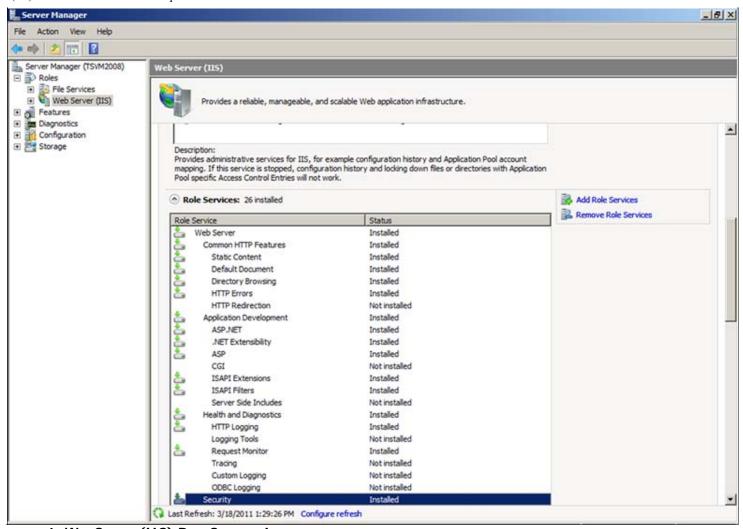

FIGURE 6: WEB SERVER (IIS) ROLE SERVICES INSTALLED

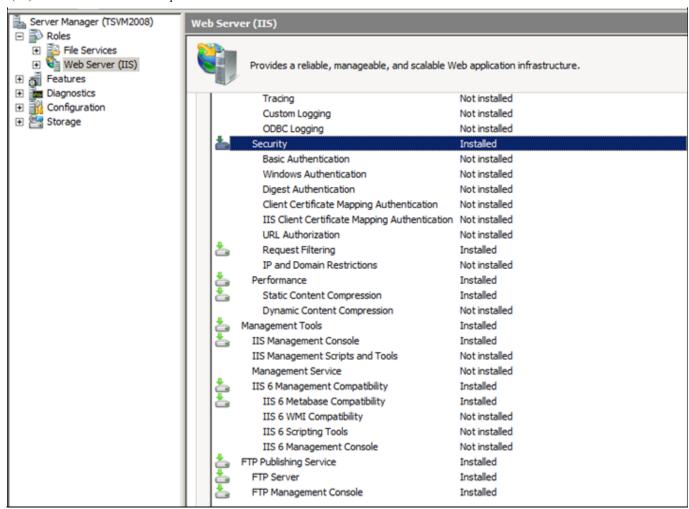

FIGURE 6: WEB SERVER (IIS) ROLE SERVICES INSTALLED

#### J. Godfrey

Tech Notes are published occasionally by Wonderware Technical Support. Publisher: Invensys Systems, Inc., 26561 Rancho Parkway South, Lake Forest, CA 92630. There is also technical information on our software products at Wonderware Technical Support.

For technical support questions, send an e-mail to wwsupport@invensys.com.

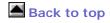

©2011 Invensys Systems, Inc. All rights reserved. No part of the material protected by this copyright may be reproduced or utilized in any form or by any means, electronic or mechanical, including photocopying, recording, broadcasting, or by anyinformation storage and retrieval system, without permission in writing from Invensys Systems, Inc. Terms of Use.